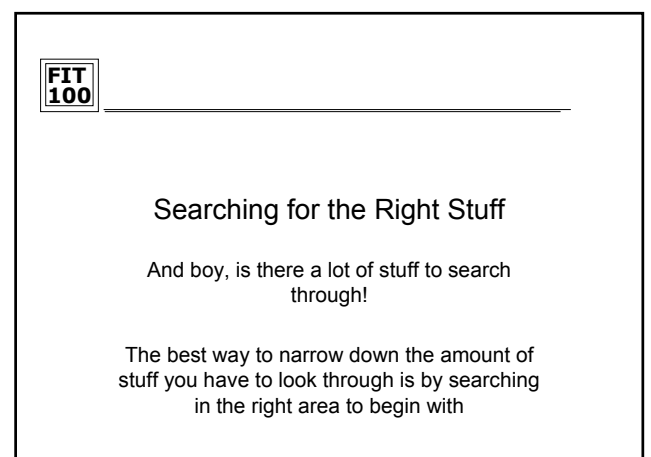

 $©$  Copyright 2000-2002, Uni

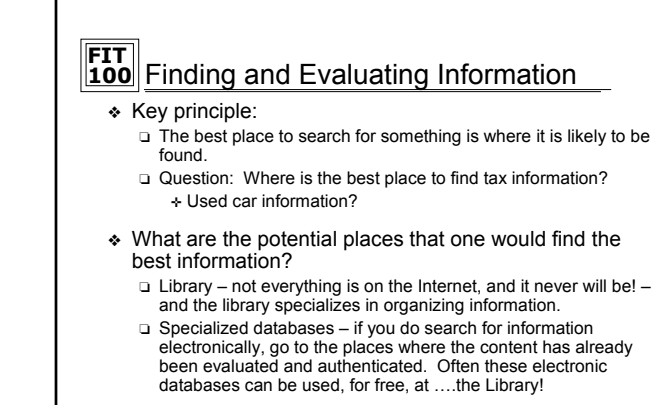

❖ So why all this focus on the library?

 $@$  Copyright 2000-2002, University of Wa

#### **FIT 100** What do Humans do? place information where people can most easily find it ❖ We associate things with other things and we organize them (group them together) ❖ Humans have a natural tendency to organize (cluster) similar things together ❏ When you were a child, did you put all of your Barbie dolls in one place, or all of your robot toys? How about the same color toys? ❖ Think about the subjects you study in school: Math, Social Sciences, Geography, Art, etc. ❏ Each of these subjects is further divided, becoming more and more detailed, specialized ❖ Librarians tackle the problem of trying to organize and

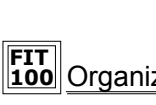

- **FIT 100** Organizing Electronic Things
	- ❖ If we tend to group similar things together, then we also tend to look for things that are similar in the same places
		- ❏ Problem: Do any 2 people organize things in exactly the same way? Do any 2 groups of people?
	- ❖ Now, go to the web where all of that stuff sits ❏ NO organization
	- ❖ But, individual web sites can try to organize their "stuff". A well-designed and well-organized site will help you find the "stuff" faster

 $©$  Copyright 2000-2002, University of Wash

## **FIT 100** A Well Organized Site

- ❖ A web site that wants to help users find relevant information fast is usually organized in a manner similar to a Library:
	- ❏ The site is divided into broad categories (subjects)
	- ❏ Each category in turn has sub categories ✛ Familiar? Didn't we try to organize folders on Dante in a meaningful manner?
- ❖ If a user that visits a site (you) can quickly see how things are categorized then they will find what they need much quicker
	- ❏ This assumes they have started looking in the right spot…

© Copyright 2000-2002, University of Wa

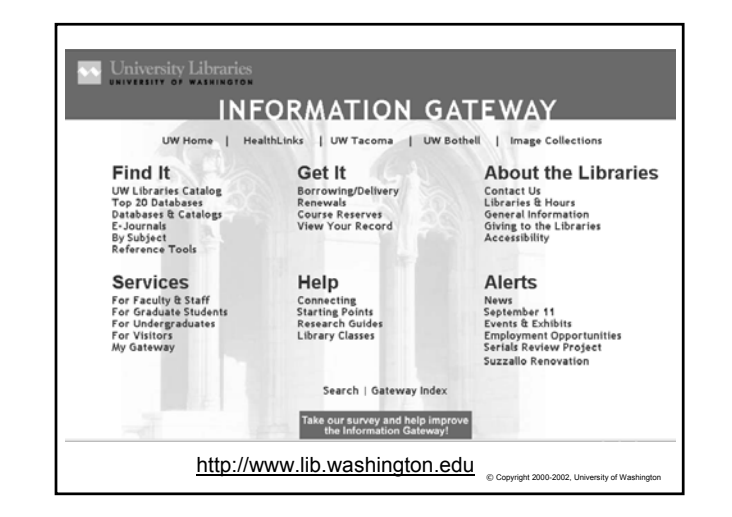

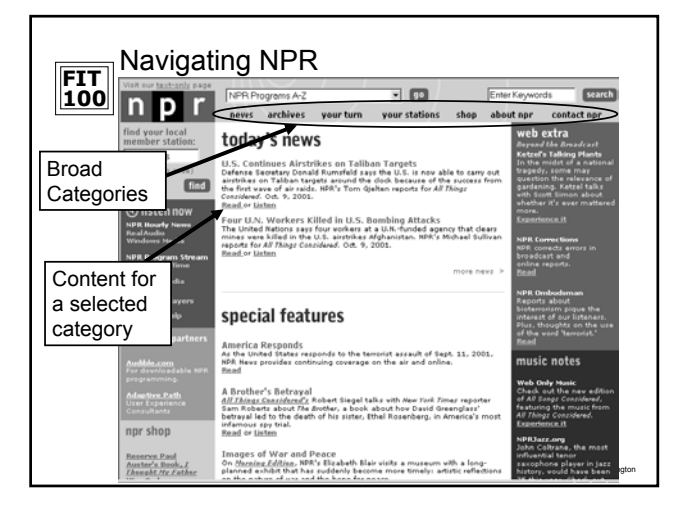

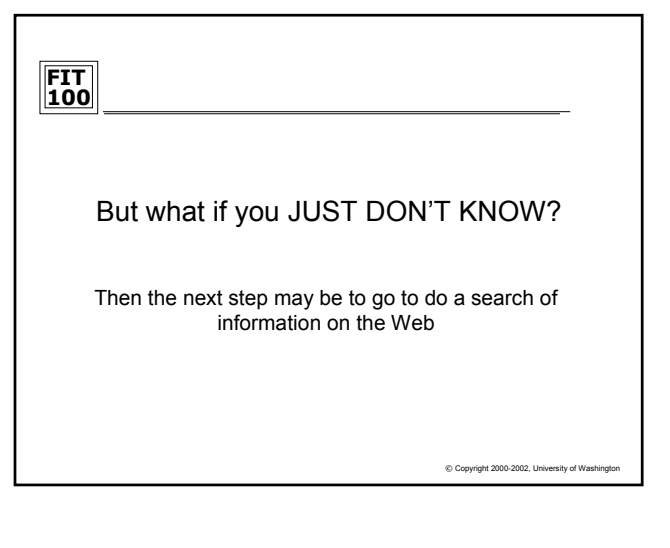

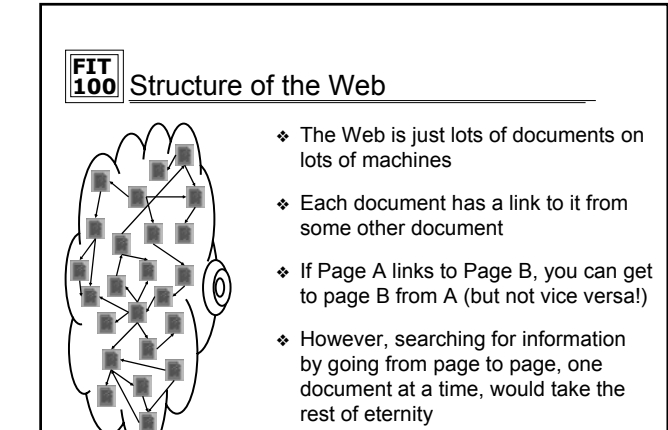

 $© Copyright 2000-2002, University of Wa$ 

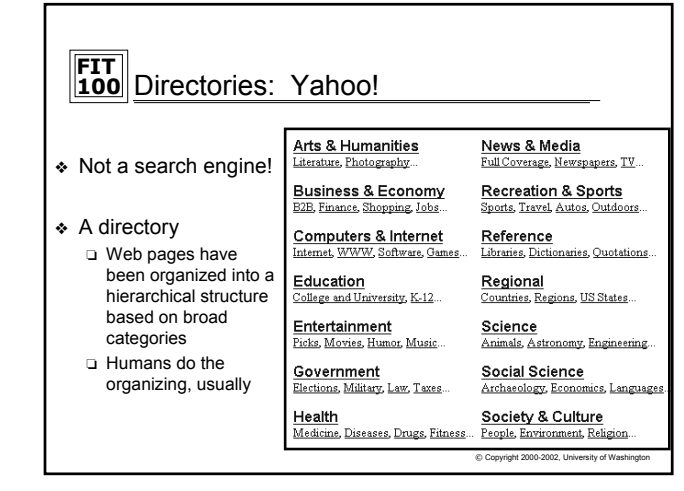

# **FIT 100** What is a Search Engine?

- ❖ A collection of programs designed to assist users in finding information
- ❖ Consists of four things (the book gives the 2 main ones):
	- ❏ A crawler (aka spider, robot)
	- ❏ A query processor
	- ❏ A user interface
	- ❏ A database
- ❖ A crawler does what the name implies:
	- □ "Crawls the Internet" building an index of URLs and key terms that are hopefully an indicator of the content of the page.
- ❖ A query processor takes a request from the user (search terms)
	- © Copyright 2000-2002, University of Washington ❏ Retrieves the list of URLs associated with a given set of key word terms according to the index

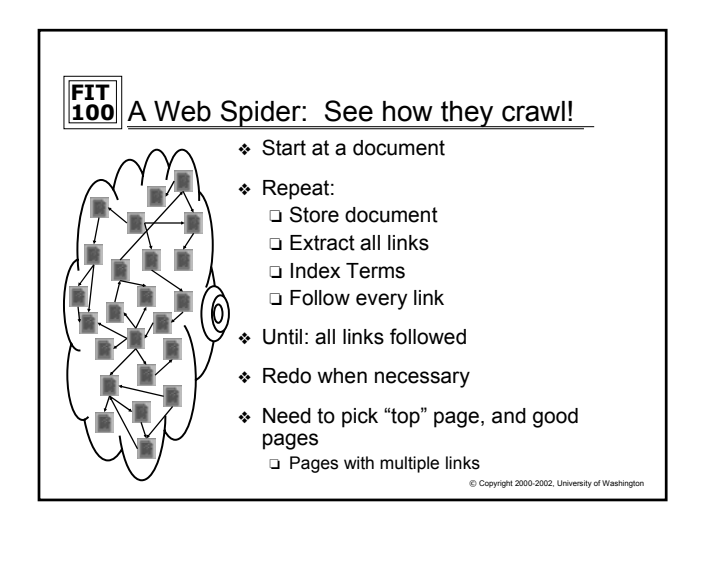

### **FIT 100** The Search, literally, never ends

- ❖ Crawling is an ongoing process. Why?
	- ❏ To keep up with the millions of new pages that are added the the Web on a weekly basis
	- ❏ To go back and revisit sites and make sure that links aren't broken
- ❖ Lists of URL's are created on the spot for users
	- ❏ But the query processor doesn't have a robot search the web each time
	- ❏ Goes to the database of searched pages and matches search terms with index terms
- ❖ The effectiveness of a search engine will depend in part on how much of the Internet the crawlers have seen and how discriminating the index is.

© Copyright 2000-2002, University of Washington

### **FIT 100** Search Technique

- ❖ Search engines use basic logic to determine how to answer your question
- ❖ Boolean logic, in the form of Boolean operators, are the foundation of search logic:
	- ❏ AND
	- ❏ OR
	- ❏ NOT
- ❖ Many search engines now use "search math" instead of boolean terms  $\neg$  +  $\neg$
- ❖ Search for exact phrases, like titles, with quotation marks ❏ "Fellowship of the Ring"

 $© Copyright 2000-2002, University of Wasi$ 

# **FIT 100** Search Technique © Copyright 2000-2002, University of Washington ❖ Successful search takes more than just Boolean logic ❏ There is too much out there ❖ Other search mechanisms ❏ Ranking of search terms ❏ Weighted terms ❏ Proximity ❖ Some search engines have incorporated other ways to return better results

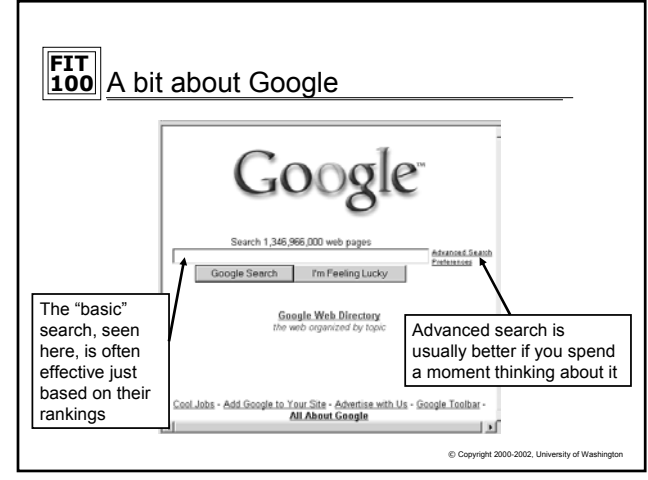

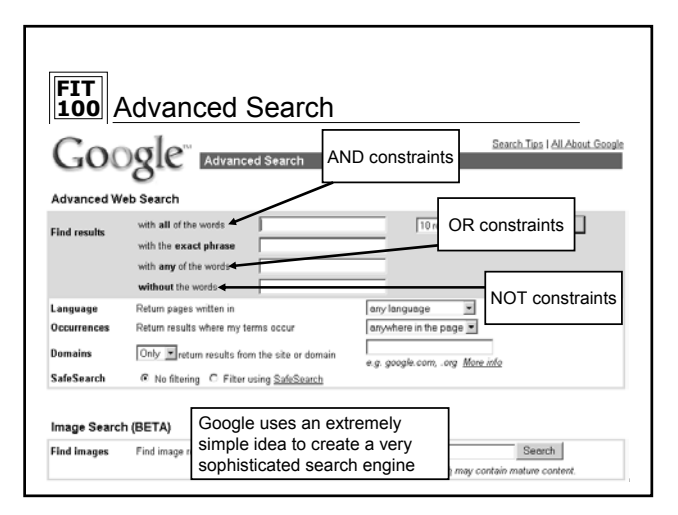

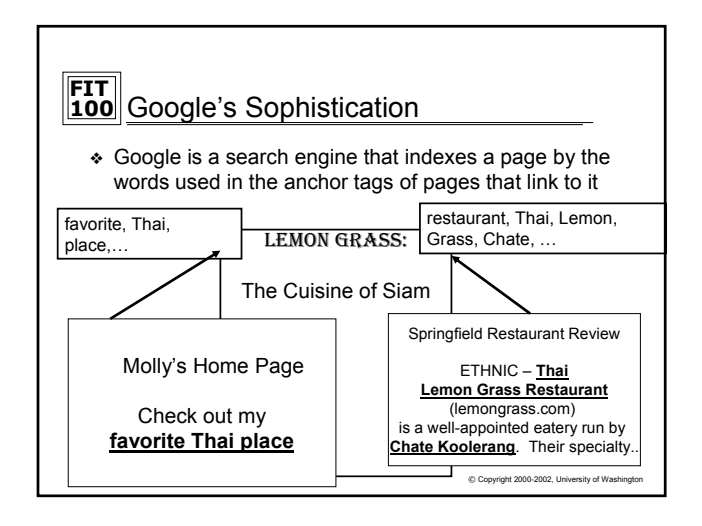

## **FIT 100** More Google Sophistication © Copyright 2000-2002, University of Wash ❖ Popularity is also a key to Google's rankings ❖ If page A links to page B, then that is considered a vote by page A for page B ❖ If page A is also a very popular site that many other sites link to, then page A's vote is worth more ❖ How can WE get a sense of how popular a web site is? Do a simple link search in Google to see how many sites link to the site that interests us.

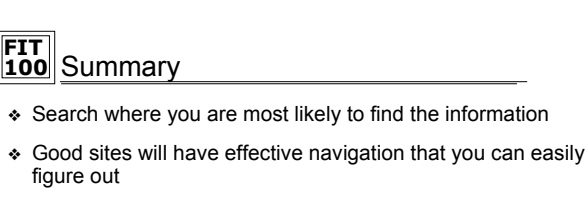

- ❖ Local searches in good sites can quickly find candidate pages
- ❖ Search Engines build indexes to assist in searching the web

 $©$  Copyright 2000-2002, University of Washing

- ❖ When doing a search of two or more words or phrases, specify whether
	- ❏ Both words MUST be present: AND, +
	- ❏ At least one of the words must be present: OR
	- ❏ The word(s) must NOT be present: NOT, -